## 认证电子书

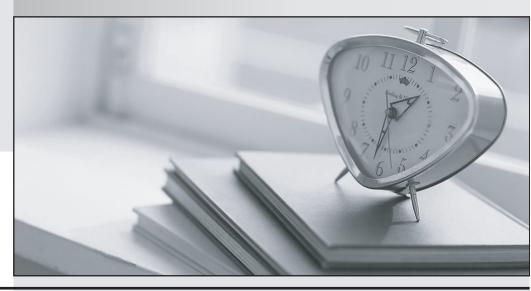

质 量 更 高 服 务 更 好

半年免费升级服务

http://www.itrenzheng.com

Exam : 4H0-533

**Title**: hyperion planning v.3.3.1

Version: DEMO

- 1. After creating a new Hyperion Planning application, what are two steps that must be taken for it to appear as a valid Web application at the Web LogOn page? (Choose two.)
- A. Restart the Essbase server
- B. Run the HspSetupSupport utility
- C. Restart the Web application server
- D. Within Hyperion Planning, select Enable Web LogOn

Answer: BC

- 2. Which three options are supported authentication providers for CSS? (Choose three.)
- A. NTLM
- B. Microsoft Active Directory
- C. Sun Open Net Environment (Sun ONE)
- D. Novell NDS
- E. BEA's LDAP Provider

Answer: ABC

- 3. What is the correct order Hyperion Planning will follow to generate a Web Form with Suppress Missing data enabled?
- A. Hyperion Planning Web Application suppresses missing data;sends the query to Hyperion Essbase;checks Metadata security for the user; displays Web Form to Client
- B. Checks Metadata Security for the User; sends the query to Hyperion Essbase; Hyperion Planning Web Application suppresses missing data; displays Web Form to Client
- C. Sends the query to Hyperion Essbase; checks Metadata Security for the User; Hyperion Planning Web Application suppresses missing data; displays Web Form to Client
- D. Checks Metadata Security for the User; Hyperion Planning Web Application suppresses missing data; sends the query to Hyperion Essbase; displays Web Form to Client Answer: B
- 4. What three properties can be defined for User-defined custom dimensions? (Choose three.)
- A. Name
- B. Security

- C. Data type
- D. Source plan type E. Custom attributes

Answer: ABE

- 5. Which three statements are true about the Cut function in the Hyperion Planning Dimension Editor? (Choose three)
- A. It is not available for root dimension members.
- B. It remembers a cut member if the administrator expands, collapses, sorts, searches, or changes pages in a dimension hierarchy.
- C. It remembers a cut member if the administrator adds a child or sibling member, edits or deletes a member, assigns access to a member or clicks the View link.
- D. It remembers a cut member if the administrator adds or edits a dimension, navigates to a page other than the Dimensions tab, deletes a member, or logs off Hyperion Planning.
- E. It allows for mulitple cut selections at the same level.

Answer: ABC

- 6. Which three tasks can be performed by a Planner? (Choose three.)
- A. Modify Web forms
- B. Input, submit, and view data
- C. View data through Hyperion Reports
- D. Use Hyperion Planning Spreadsheet Add-in
- E. Create and update rules in Hyperion Business Rules (HBR)

Answer: BCD

- 7. After the calendar is created through the application setup, which statement is true?
- A. You can change the rollup structure.
- B. You can change the base time periods.
- C. You can change the weekly distribution setting.
- D. You can reduce the number of years in the calendar.

Answer: A

- 8. In a multi-currency application, a calc script was created using Hyperion Planning Desktop. The following selections were made: "USD", "CAD", Budget, "1st Draft" and "Bottom-Up." What will be converted after the Currency Conversion Calc Script is run?
- A. Parent members
- B. Level zero members
- C. Forecast Scenario for the USD Currency
- D. Saved Assumption account with Percentage Data Type
- E. Saved Assumption account with Non-Currency Data Type Answer: B
- 9. What is the ideal data block size?
- A. Between eight and 100 kilobytes
- B. Between 101 and 250 kilobytes
- C. Between 251 and 500 kilobytes
- D. Greater than 500 kilobytes

Answer: A

- 10. Which five tasks are performed when setting up a Hyperion Planning application? (Choose five.)
- A. Setting up plan types
- B. Creating the calendar
- C. Setting up exchange rates
- D. Defining the calendar range
- E. Setting up multiple currencies
- F. Defining base time period and weekly distribution.

Answer: ABDEF

- 11. When refreshing the database in a multi-currency application, what can be selected to create a Currency Conversion Calc Script?
- A. Currencies, Scenarios, Version Type, and Versions

- B. Currencies, Scenarios, Years, and Exchange Rate Type
- C. Currencies, Scenarios, Years, Version Type, and Versions
- D. Currencies, Scenarios, Years, Exchange Rate Type, and Versions Answer: A
- 12. Which two statements about account level annotations are true? (Choose two.)
- A. Account level annotations can have 1500 characters.
- B. Only parent level members can have account level annotations.
- C. To enable the account level annotations, the Web form design does not matter.
- D. A specific option must be selected in the display options page to enable the account level annotations. Answer: AD
- 13. Which three are valid properties of Scenarios with the Hyperion Planning Web Dimension Editor? (Choose 3)
- A. Access Rights
- B. Time Periods
- C. Data Storage
- D. Exchange Rate Table

Answer: ABD

- 14. Which two Hyperion Application Link Adapters can be used together to load data? (Choose two.)
- A. Essbase Adapter
- B. Flat File Adapter
- C. Web Form Adapter
- D. Hyperion Planning Adapter

Answer: AB

- 15. When using the Hyperion Planning ADM driver within Hyperion Reports, which function is used to select Attribute members?
- A. Property

| B. Member                                                                                        |
|--------------------------------------------------------------------------------------------------|
| C. Relative Member                                                                               |
| D. Range<br>Answer: A                                                                            |
| 16. Supporting Detail can have which two properties? (Choose two.)                               |
| A. Detail cannot be deleted once created.                                                        |
| B. Data can be filled across a series of columns.                                                |
| C. Detail can be retrieved in the Spreadsheet Add-in.                                            |
| D. It can only be text information, no data can be input.                                        |
| E. Data can be in hierarchical form and include aggregation of values.  Answer: BE               |
| 17. Which two are valid Account member names that can be used in Hyperion Planning? (Choose two. |
| A. 4200                                                                                          |
| B. Net-Profit                                                                                    |
| CGross Sales                                                                                     |
| D. 'Cost of Sales'                                                                               |
| E. (Total Expenses) Answer: AB                                                                   |
| 18. The Create Blocks component within Hyperion Business Rules (HBR) is used for the purpose of  |
| A. Creating blocks for dense member combinations                                                 |
| B. Creating blocks for sparse member combinations                                                |
| C. Creating blocks for attribute member combinations                                             |
| D. Creating blocks for dynamically calculated and stored member combinations Answer: B           |

- 19. What are three valid variables to consider about Hyperion Planning application Web performance? (Choose three.)
- A. Network bandwidth
- B. Design of existing web forms
- C. Server hardware specifications
- D. Number of users that exist within the application

Answer: ABC

- 20. When designing a report in Hyperion Reports, where do you set the Expansion Option?
- A. On the Cell Properties
- B. On the Row Properties
- C. On the Grid Properties
- D. On the Report Properties

Answer: B

This document was created with Win2PDF available at <a href="http://www.win2pdf.com">http://www.win2pdf.com</a>. The unregistered version of Win2PDF is for evaluation or non-commercial use only. This page will not be added after purchasing Win2PDF.